# **Computing Medium Term Planning Year 3**

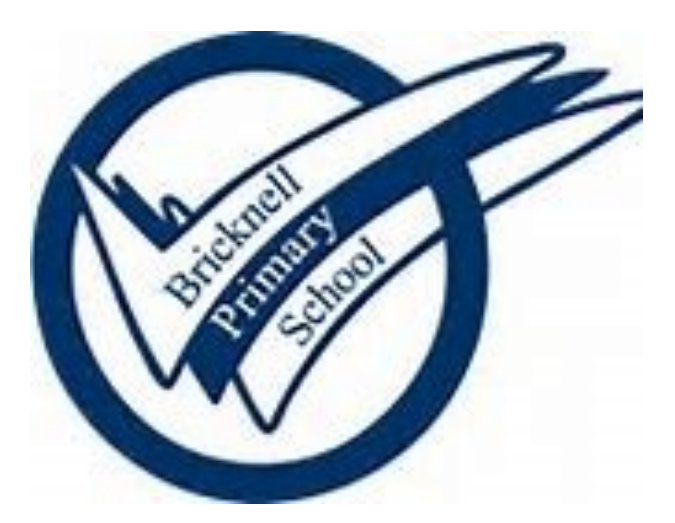

### **Key Concepts Overview**

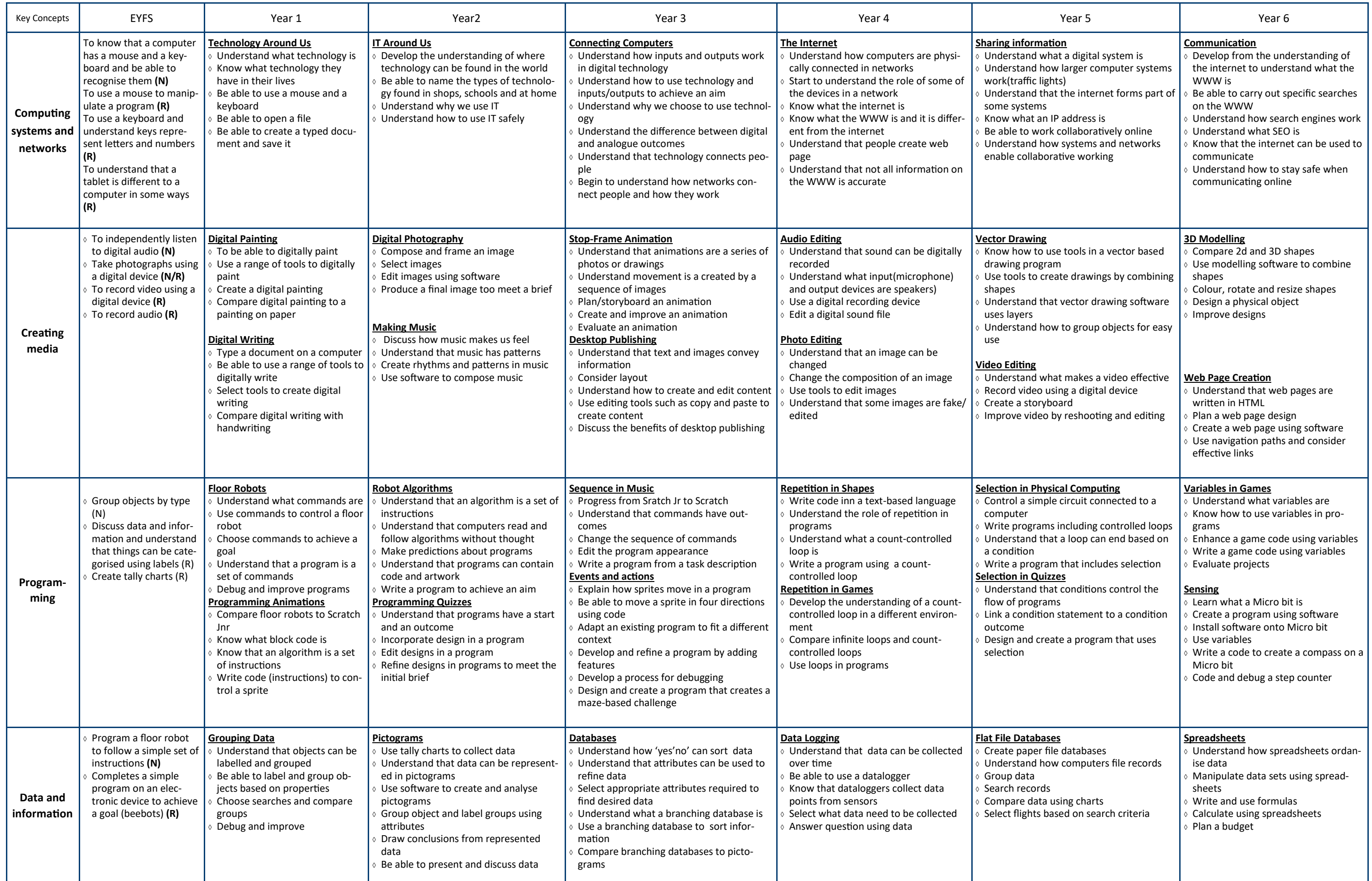

### **Year 3 Computing Yearly Overview**

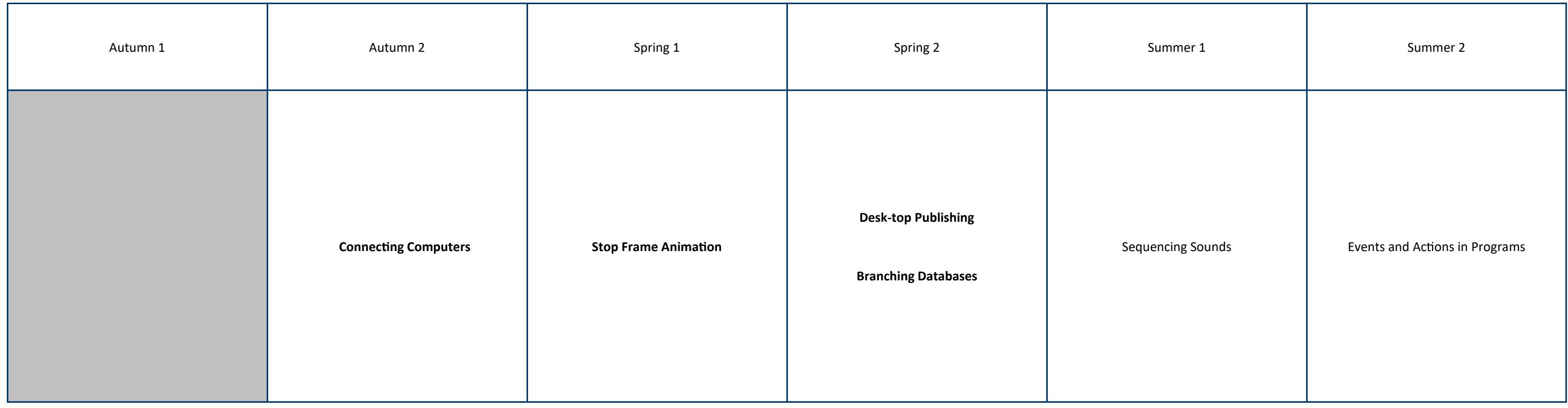

# **Autumn Term 2—Connecting Computers**

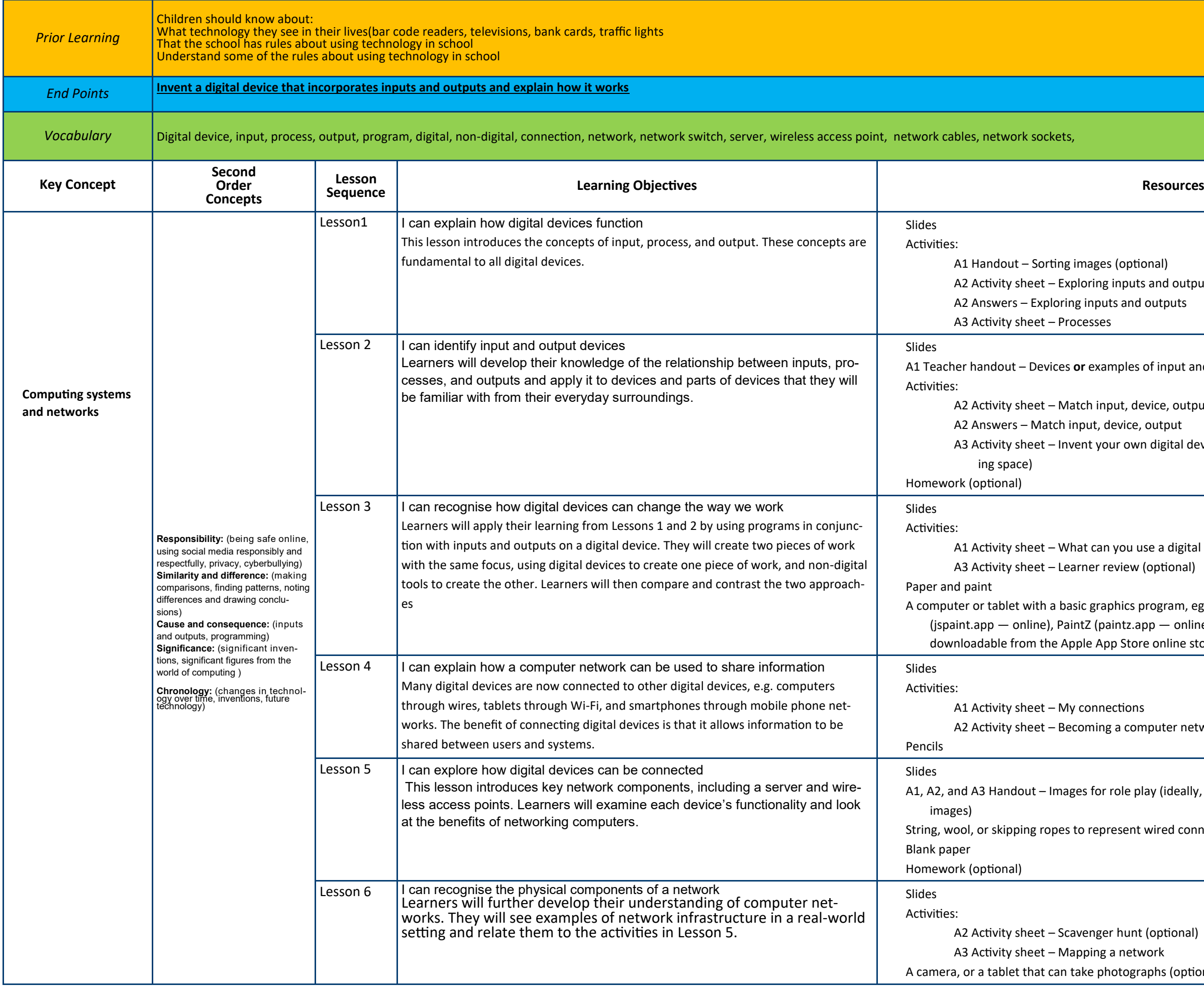

l outputs

nput and output devices

, output

ital device (optional: print in A3 to provide more work-

a digital device for? tional)

ram, eg Microsoft Paint (Windows), JS Paint - online), or Brushes Redux (free app for iOS devices, line store)

ter network (several message squares per learner)

(ideally, print the first page in size A3, or print the larger

ed connections

tional)  $\delta$  (optional)

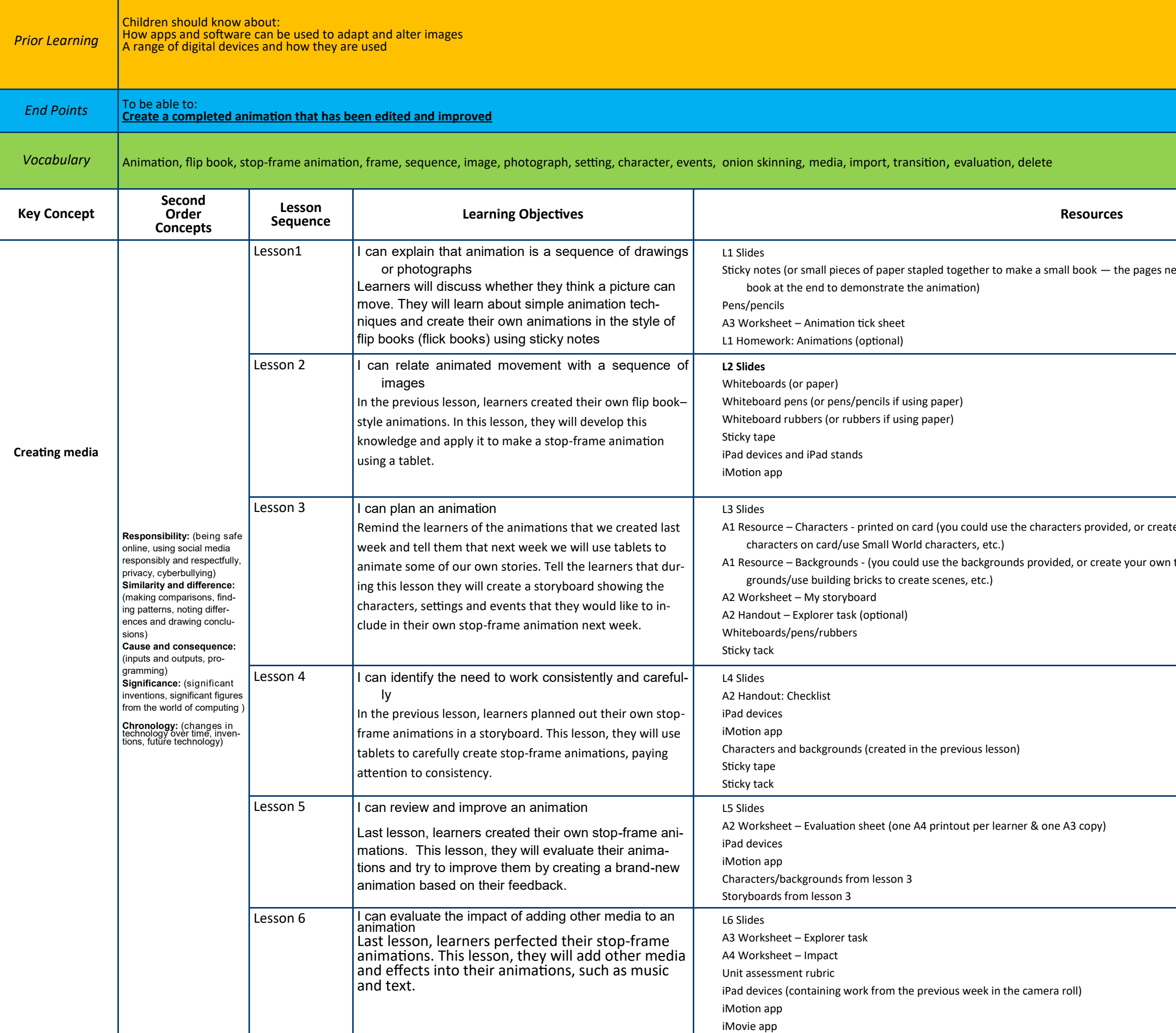

eed to be the same size to ensure that you can flip through the

te your own topic-specific characters, or learners could draw

topic-specific backgrounds, or learners could draw back-

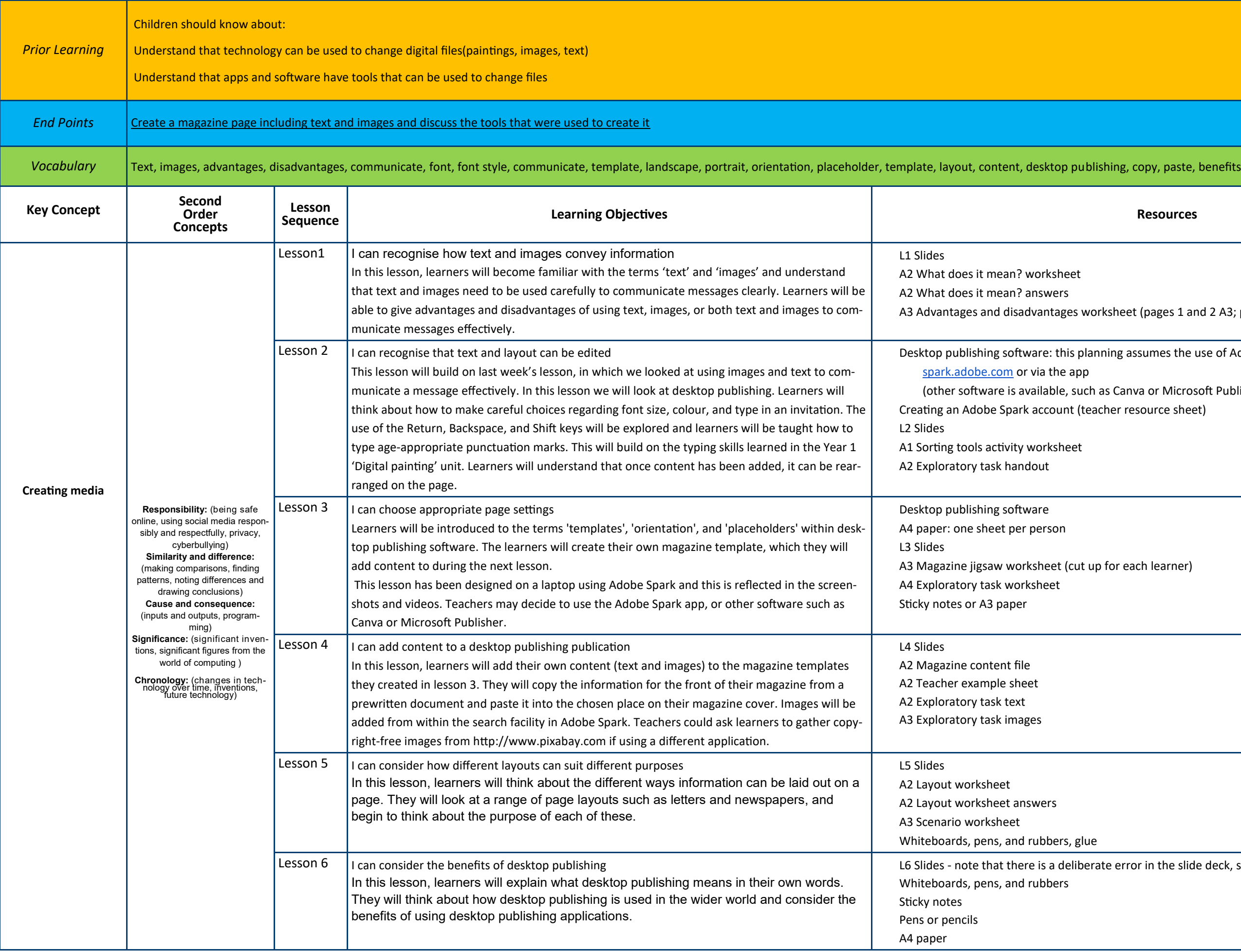

eet (pages 1 and 2 A3; page 3 A4)

g assumes the use of Adobe Spark, available online at

Canva or Microsoft Publisher) r resource sheet)

aach learner)

error in the slide deck, slide 11

## **Spring Term 2—Branching Databases**

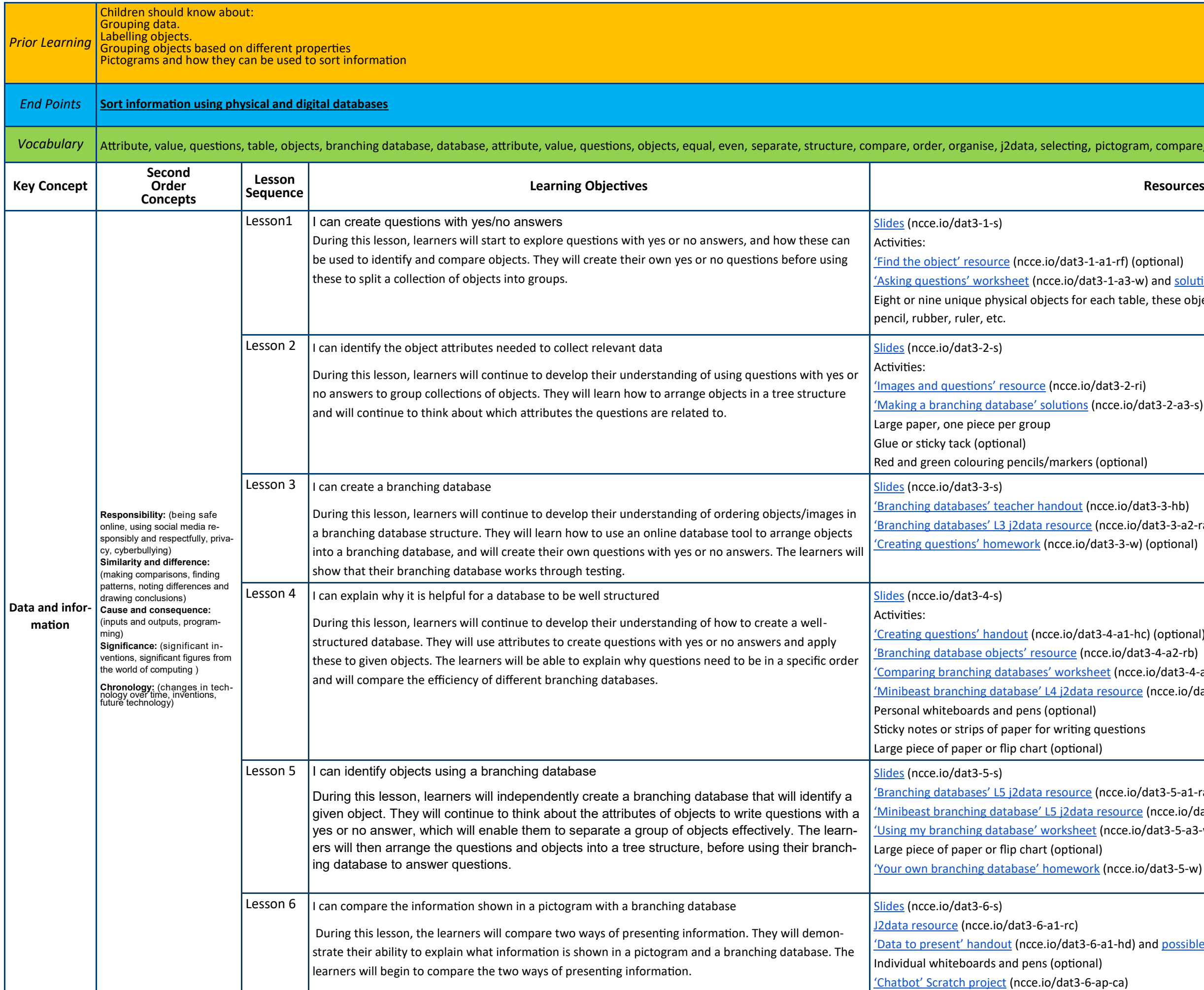

### m, compare, information, decision tree

optional)

w) and **[solutions](https://docs.google.com/presentation/d/1CEhTxf_UBttw0YVrUU_GlWUKrg6phngqo_0aal31Mpg)** (ncce.io/dat3-1-a3-s) le, these objects need to be easy to move into groups, e.g. pen,

 $'$ dat3-2-a3-s)

lat3-3-hb) /dat3-3-a2-ra) ) (optional)

nc) (optional)  $at3-4-a2-rb)$ e.io/dat3-4-a3-w) and [solutions](https://ncce.io/dat3-4-a3-s) (ncce.io/dat3-4-a3-s) e (ncce.io/dat3-4-ap-rb)

/dat3-5-a1-ra) <u>e</u> (ncce.io/dat3-5-a3-rb) o/dat3-5-a3-w)

o/dat3-5-w) (optional)

and [possible solutions](https://ncce.io/dat3-6-rd) (ncce.io/dat3-6-rd) (both are optional)

# **Summer Term 1 - Sequencing Sounds**

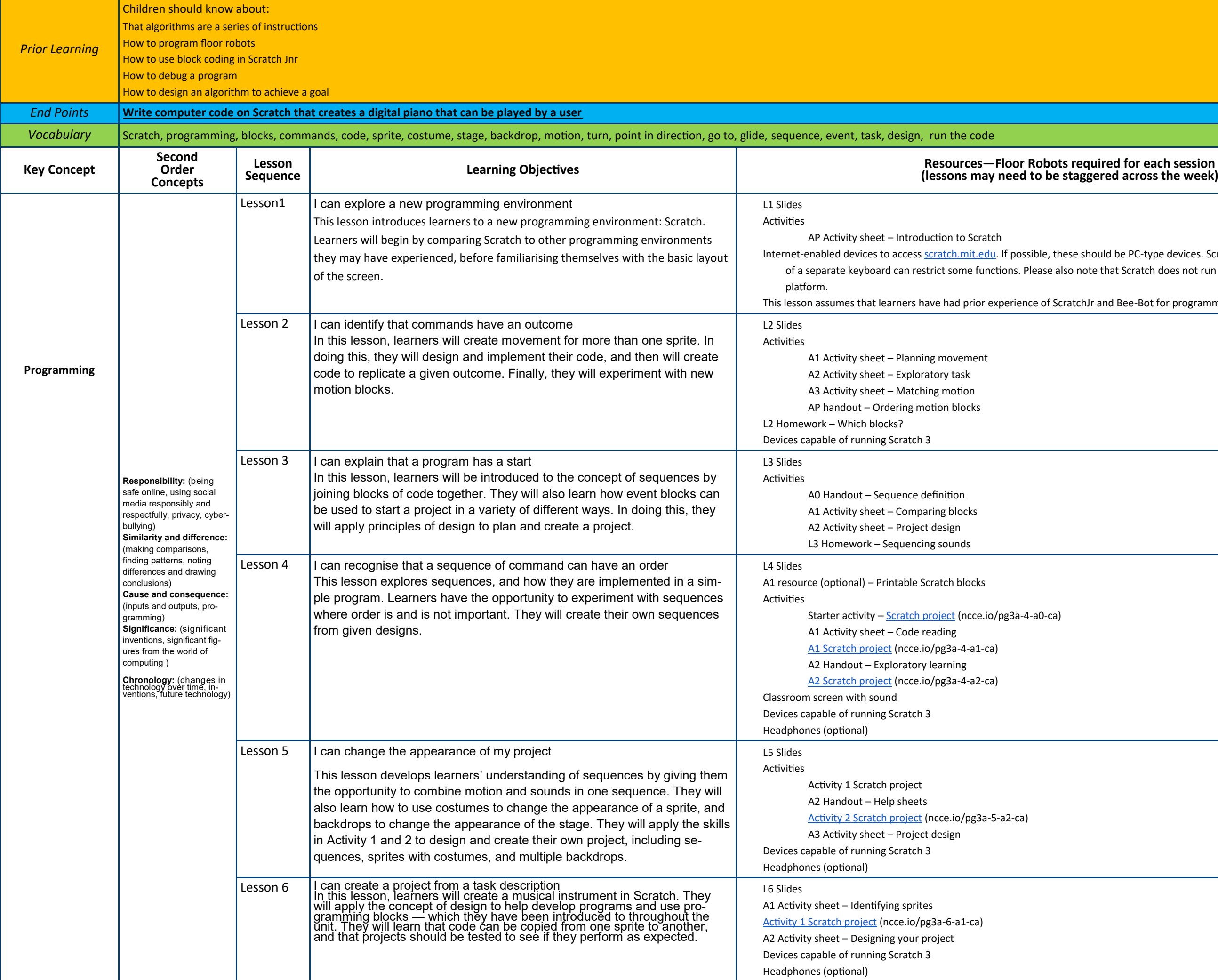

Iese should be PC-type devices. Scratch will work on tablets, but the lack lso note that Scratch does not run on the Microsoft Edge browser

tratchJr and Bee-Bot for programming activities.

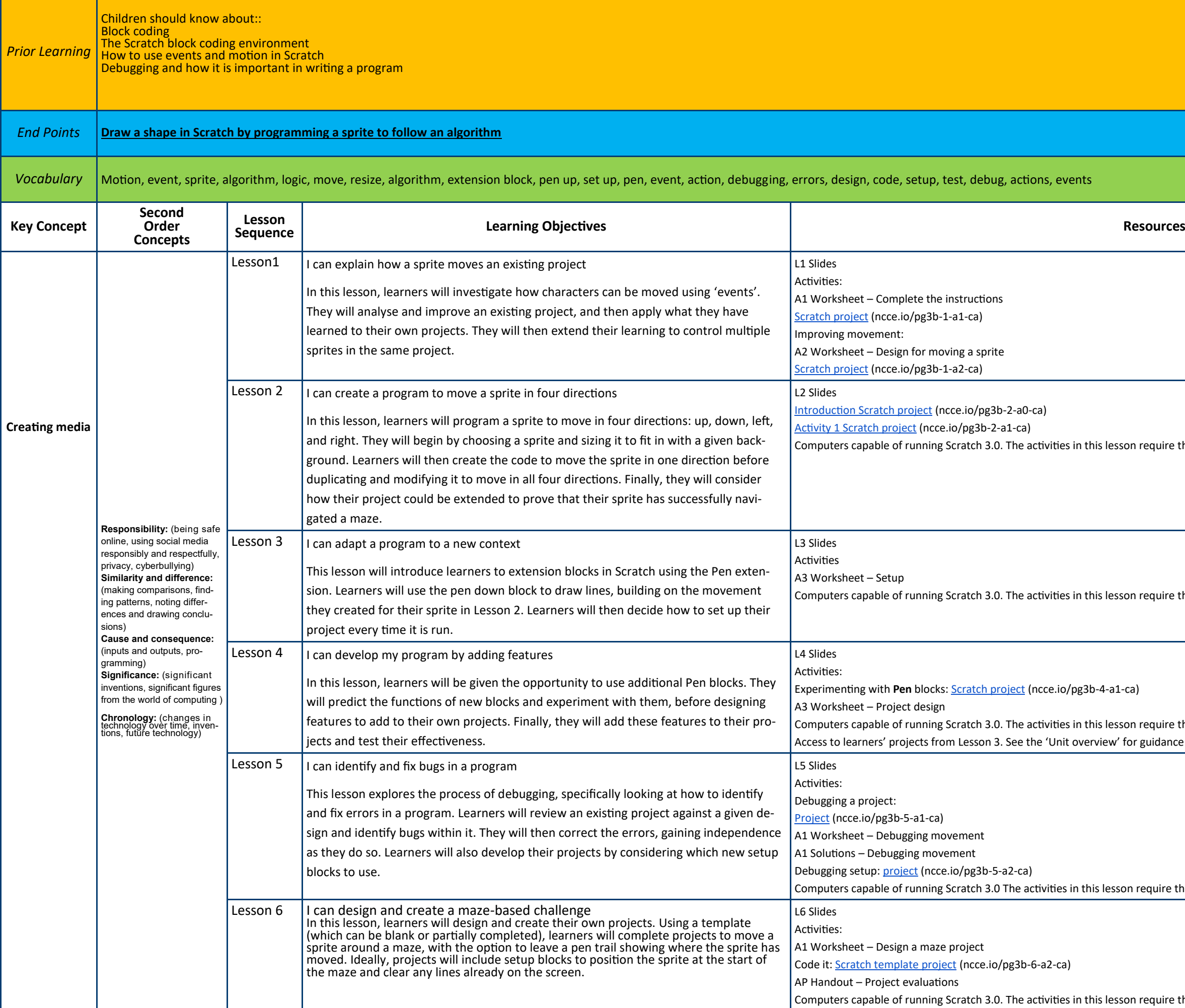

quire the use of a keyboard, so they are not suitable for tablets.

quire the use of a keyboard, so they are not suitable for tablets.

quire the use of a keyboard, so they are not suitable for tablets. aidance on the use of Scratch teacher and learner accounts.

quire the use of a keyboard, so they are not suitable for tablets.

quire the use of a keyboard, so they are not suitable for tablets.